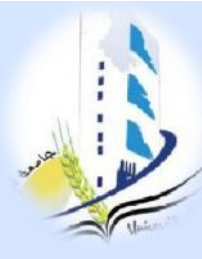

République Algérienne Démocratique et Populaire Ministère de l'Enseignement Supérieur et de la Recherche Scientifique Université Larbi Ben Mhidi OEB **Formation pédagogique des enseignants**

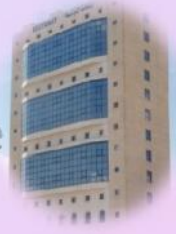

## **Méthodes et outils d'enseignement en ligne Prise en main de la PF Moodle:**

**Ressources et activités**

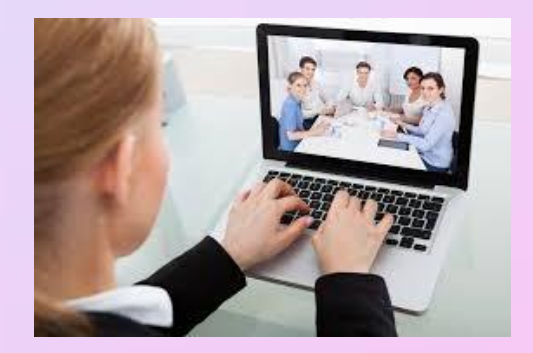

Présenté par: **Dr LAMAMRA KHEIREDDINE**<br>Enseignant chercheur – MCA Enseignant chercheur –MCA Département de Génie Electrique<br>PGS en TICE - Membre IEEE PGS en TICE - Membre IEEE Responsable de la Cellule de télé-enseignement

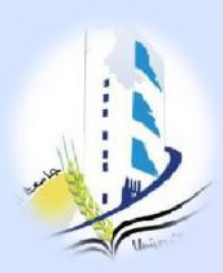

**Public cible**

Enseignants universitaires | nouvellement recrutés

*Université Larbi Ben Mhidi, Oum El Bouaghi*

## **Approches de la formation**

- La formation est basée sur:
- ‒ Apprentissage actif.
- ‒ Conférences et séminaires.
- ‒ Activités.
- ‒ Études autodirigées.
- ‒ Travail en groupe.
- ‒ Travail individuel.

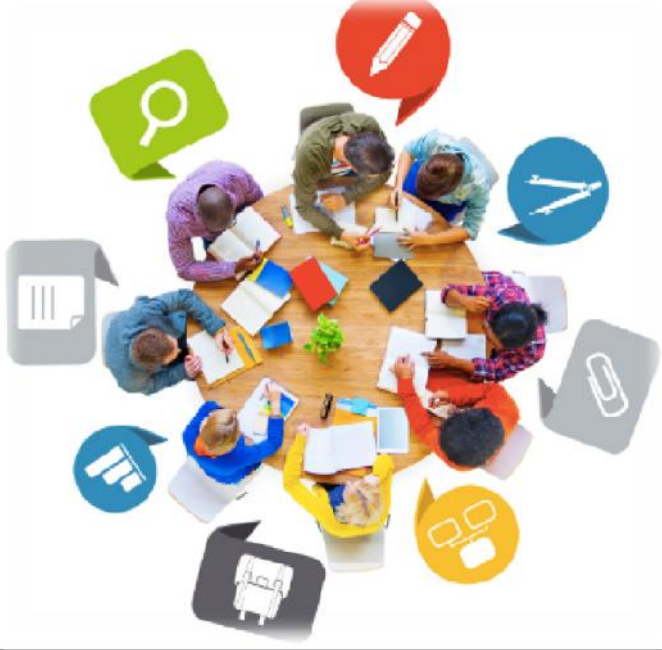

## **Objectifs**

- Manipuler la plateforme Moodle.<br>– Concevoir un cours en ligne.
- ‒ Concevoir un cours en ligne.

‒ Créer des activités et ressources sous la plateforme Moodle la

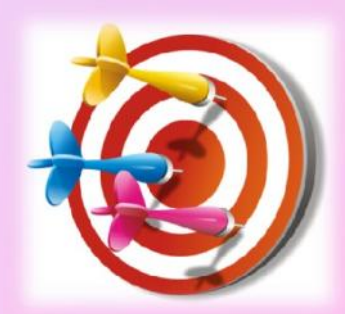

## **Objectifs**

Etre capable de paramétrer votre cours

Être capable d'insérer des ressources

Être capable d'insérer des activités

### **Méthodes d'évaluation**

- Tests.
- Présentations théoriques.
- Évaluation quantitative.
- Évaluation qualitative.
- Évaluation par les pairs.

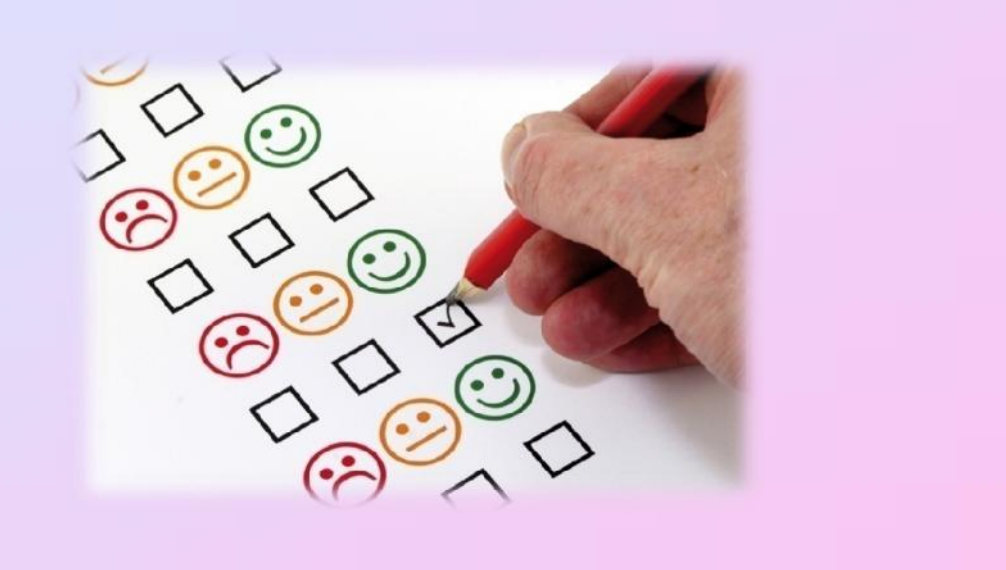

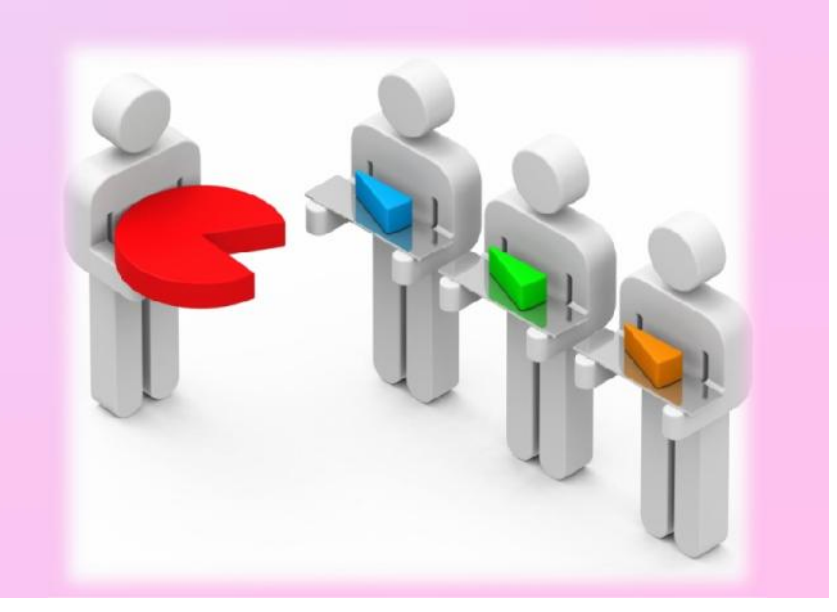

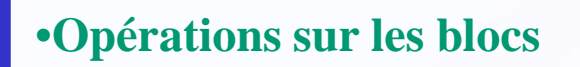

### •**Paramétrer de votre cours**

• **Les ressources**

• **Les activités**

### **O p é r a t i o n s s u r l e s b l o c s**

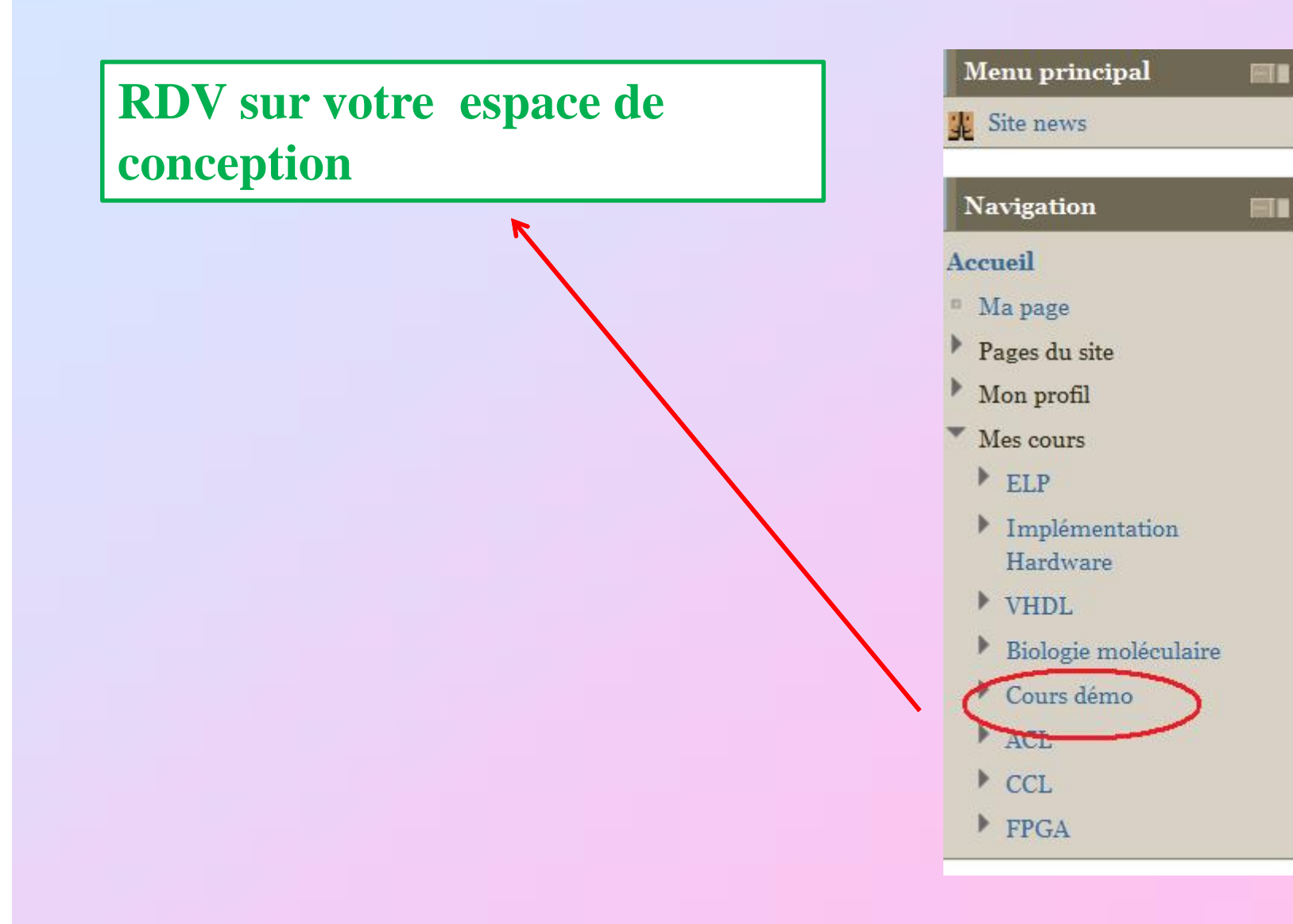

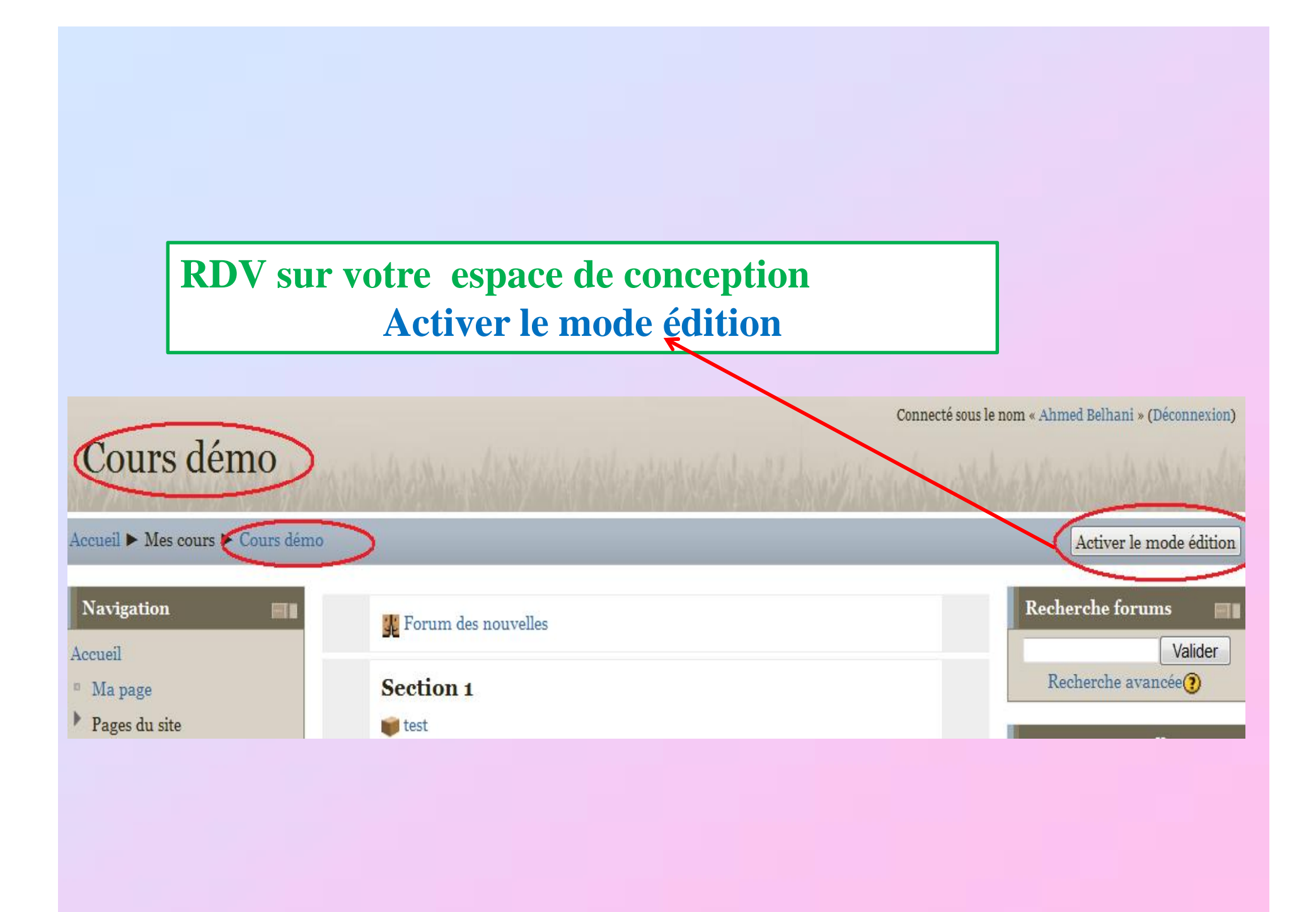

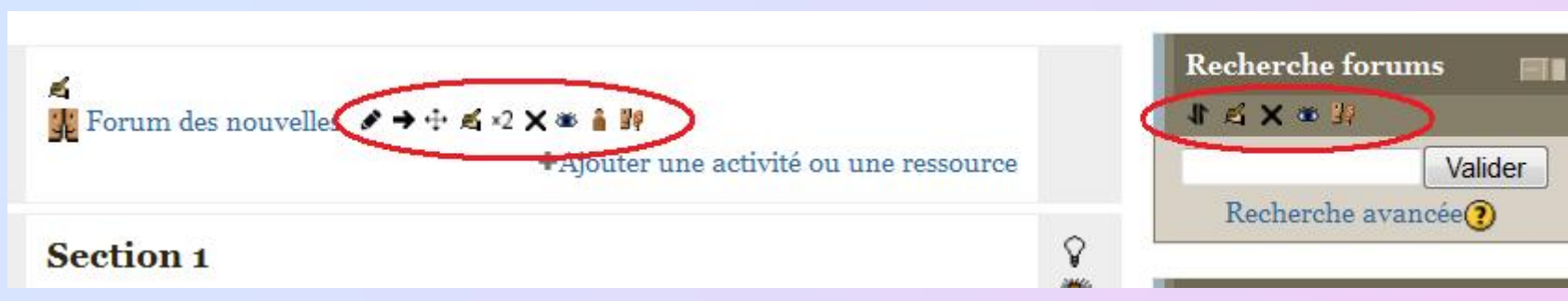

- $\frac{1}{2}$ Pour le déplacement d'un bloc
- Pour la configuration d'un bloc J.
- Pour la suppression d'un bloc
- Pour afficher/cacher un bloc 徵
- Pour l'attribution des rôles  $F$  and
- $F$ Pour afficher /masquer les éléments d'un bloc
- m Pour déplacer vers le dock

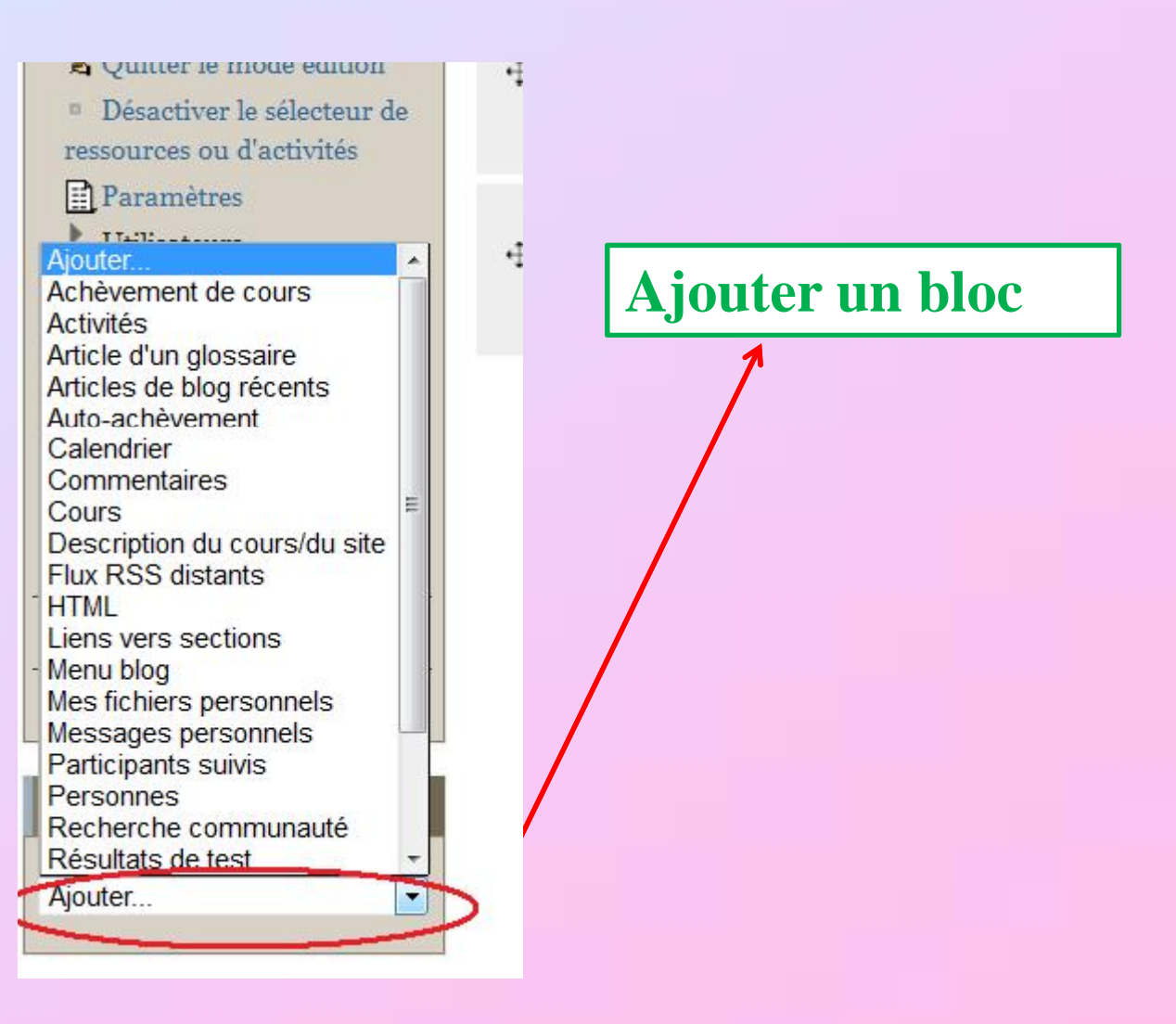

### Paramétrer votre cours

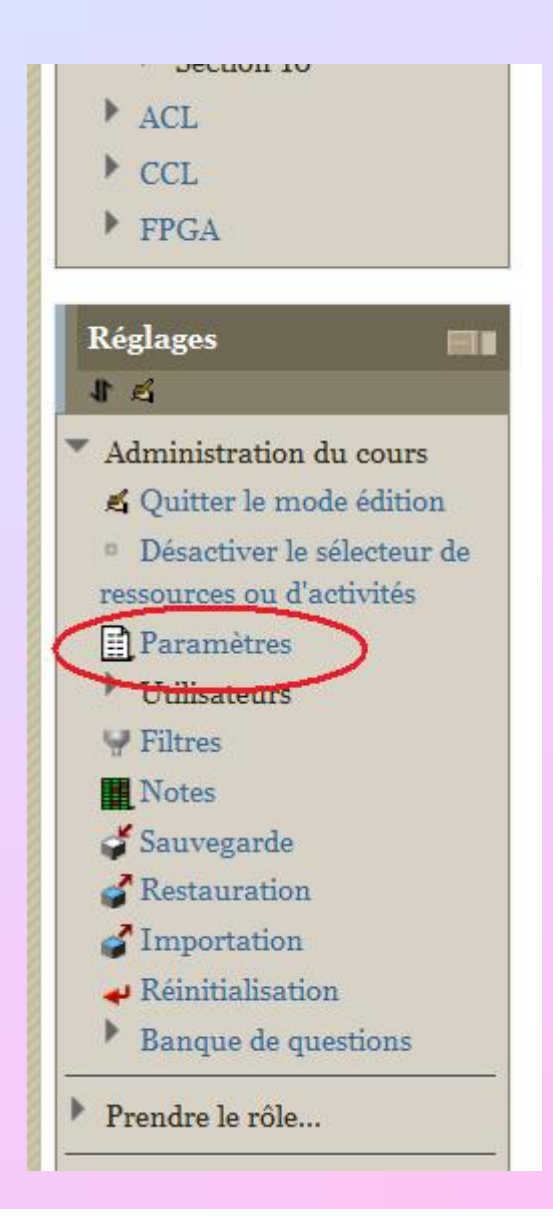

- **Il s'agit de définir un ensemble de paramètres répertoriés dans des bloc :**
- **Généraux: Titre de cours, le Format d'affichage, le nombre de sections, début de cours,…..**
- **Accès anonyme: autorisation de l'accès anonyme**
- **Groupes: pour le gestion des groupe**
- **Disponibilité: Pour permettre l'accès**
- **Langue: pour définir une langue**
- **Renommer les rôles: Pour afficher les titres**

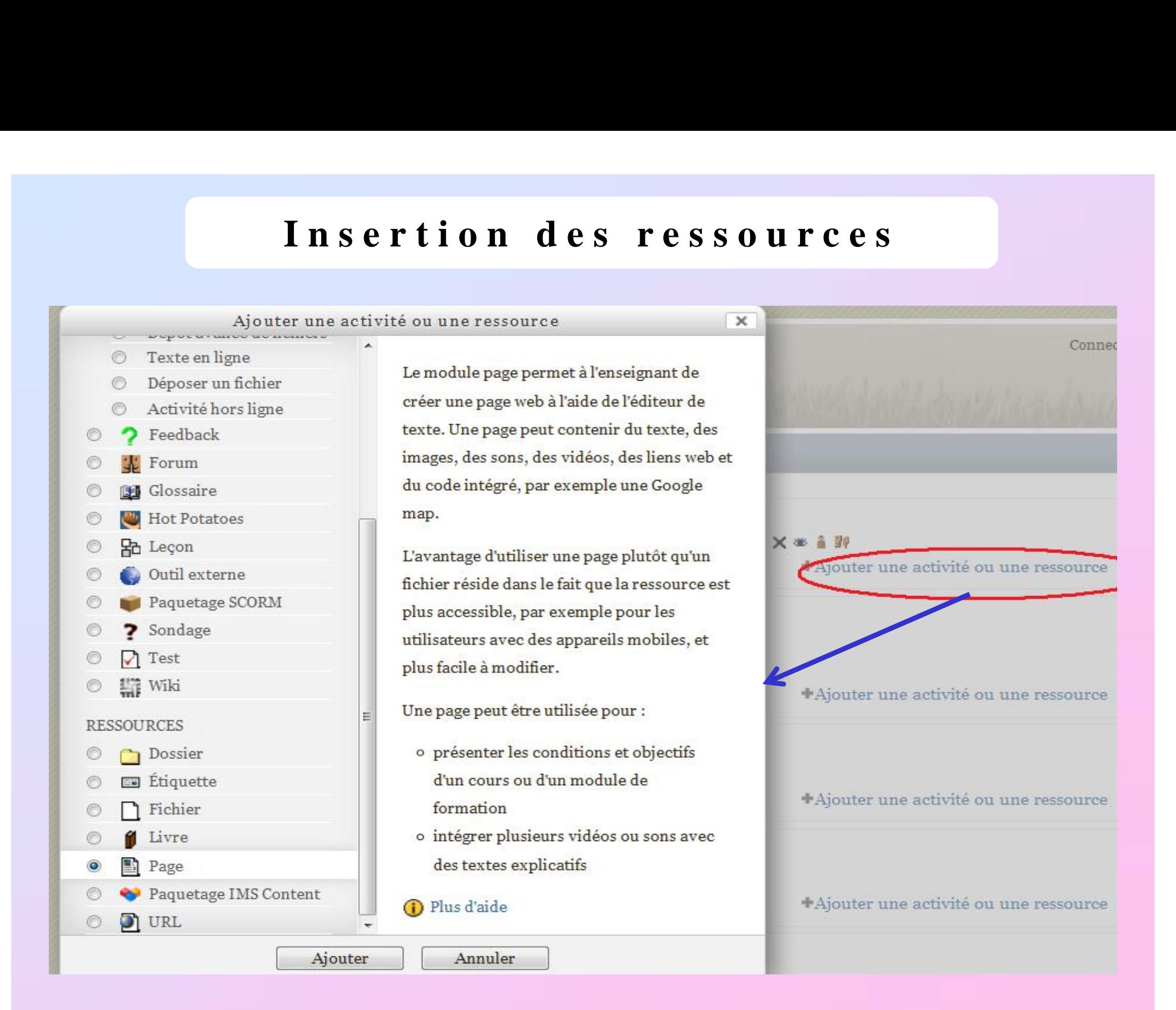

### **Moodle vous donne la possibilités d'insérer plusieurs types de ressources à savoir:**

- **Dossier**
- **Etiquettes**
- **Fichier**
- **Livre**
- **Page**
- **Paquetage IMS content**
- **URL**

### • **Toutes ces ressources ont un contenu statique**

• **Une étiquette permet:**

**D'organiser la page d'accueil d'un cours présentés au format « thème » ou « hébomadaire »**

• **Un fichier permet:**

**De déposer un fichier de différent format (PDF, DOC,….)**

• **Un fichier permet:**

**De déposer un fichier de différent format (PDF, DOC,….)**

• **Un livre permet:**

**D'organiser les contenus sous forme de chapitres dans un livre**

• **Une page permet:**

### **D'insérer une page lisible directement sur la plateforme**

• **Un paquetage IMS content permet:**

**D' afficher dans le cours des paquetages créés suivant la spécification IMS Content Packaging**

### • **Une URL permet:**

### **De créer un lien externe**

# **I n s e r t i o n d e s a c t i v i t é s**

- **Ateliers**
- **Base de données**
- **Chat**
- **E** Consultation
- **Devoir**
- **Forum**
- **Glossaire**
- **Leçon**
- **Outils externes**
- **Paquetage SCORM**
- **Questionnaire**
- **Sondage**
- **Test**
- **Wiki**

• **Une base de donnée permet:**

**Au professeur et/ou l'étudiant de construire, afficher et**

**faire une recherche dans une banque de fichiers (images, fichiers,**

**URL, caractères alphanumérique, etc.)**

### • **Un chat permet:**

### **De créer un salon afin d'organiser des réunion synchrone**

• **Une consultation permet:**

**de consulter les étudiants pour adapter son enseignement.**

## **Concevoir votre premiers cours? Activités**

• **Un devoir permet:**

**De créer des devoirs de différents types pour les étudiants**

• **Un Forum permet:**

### **De créer un salon afin d'organiser des réunion synchrone**

• **Un glossaire:**

### **De créer et de maintenir une liste de définitions, tel un dictionnaire.**

• **Une leçon permet:**

**D'insérer un ensemble de ressources et de questions qui**

**permettent à l'étudiant de cheminer dans ses apprentissages en**

**fonction des réponses qu'il fournit au système**

• **Les outils externes permettent :**

**Aux participants d'interagir avec des ressources d'apprentissage**

**conformes LTI et des activités sur d'autres sites Web**

• **Le paquetage SCROM d'insérer:**

**Un paquet SCORM ou AICC à inclure dans le cours**

**(générer par OPALE).**

• **Le questionnaire permet:**

### **De créer un ensemble de question pour avoir un feedback des**

**étudiant sur un sujet**

• **Le sondage permet:**

### **De poser une seule question avec un choix de réponses.**

### **Cette activité a pour objectif de trouver un consensus parmi les étudiants.**

• **Le test permet:**

### **A l'enseignant de concevoir et d'inclure des tests (quiz), qui**

### **peuvent intégrer les réponses correctes et/ou un feedback**

**automatique**

• **Le wiki permet:**

### **De créer une collection de pages web que n'importe qui peut créer**

**ou modifier**

## Merci pour votre attention